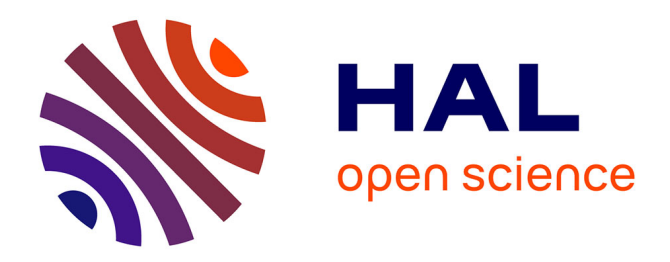

# **Outils pour la forensique**

Tanguy Gernot

## **To cite this version:**

Tanguy Gernot. Outils pour la forensique. Master. Forensique, Campus 2 Caen, France. 2024. hal-04453370

# **HAL Id: hal-04453370 <https://hal.science/hal-04453370>**

Submitted on 12 Feb 2024

**HAL** is a multi-disciplinary open access archive for the deposit and dissemination of scientific research documents, whether they are published or not. The documents may come from teaching and research institutions in France or abroad, or from public or private research centers.

L'archive ouverte pluridisciplinaire **HAL**, est destinée au dépôt et à la diffusion de documents scientifiques de niveau recherche, publiés ou non, émanant des établissements d'enseignement et de recherche français ou étrangers, des laboratoires publics ou privés.

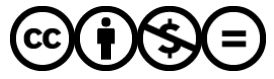

[Distributed under a Creative Commons Attribution - NonCommercial - NoDerivatives 4.0](http://creativecommons.org/licenses/by-nc-nd/4.0/) [International License](http://creativecommons.org/licenses/by-nc-nd/4.0/)

# **OUTILS POUR LA FORENSIQUE**

**Tanguy Gernot Ingenieur de recherche CNRS ´**

tanguy.gernot@cnrs.fr https://gernot.fr

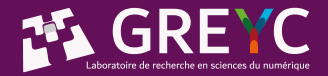

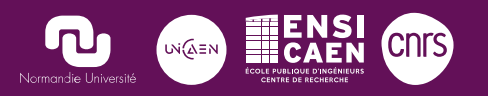

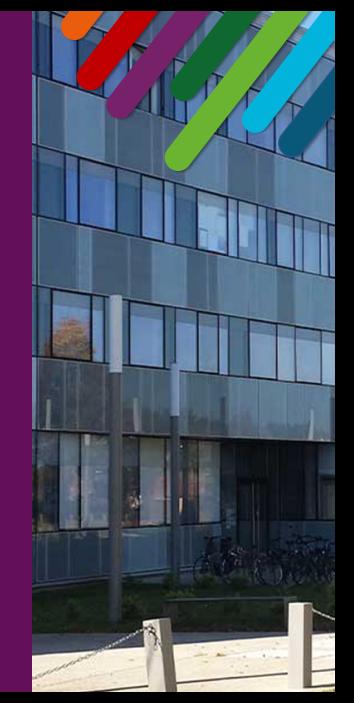

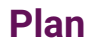

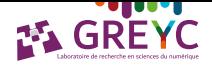

1. Introduction

2. Stockage

3. Mémoire vive

4. Réseau

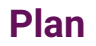

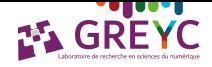

#### 1. Introduction

2. Stockage

3. Mémoire vive

4. Réseau

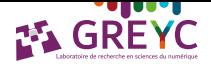

- $\triangleright$  Utiliser des informations numériques comme preuve légale.
- Comprendre (et neutraliser) une attaque.
- Informations numériques = Données binaires stockées ou transmises.
- Différents types de données : disque, ram, fichiers, photos, email, sms, chat...
- 4 branches : ordinateurs, téléphones, EEPROM (Electrically Erasable Programmable Read-Only Memory), réseau.

## **Quelles etapes ? ´**

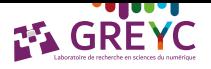

- 1. Préserver : figer la scène, empêcher toute altération, tout vol. Collecter les preuves (intégrité, authenticité).
- 2. Transporter : mesures de protection physique, cage de Faraday (manipulations distantes). WiFi, Bluetooth, 4G and co, RFID, NFC, radio.
- 3. Examiner (brute).
- 4. Analyser (sémantique).
- 5. Rapport.
- 6. Restitution du materiel. ´

#### **Introduction Types de stockage**

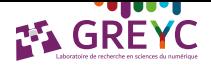

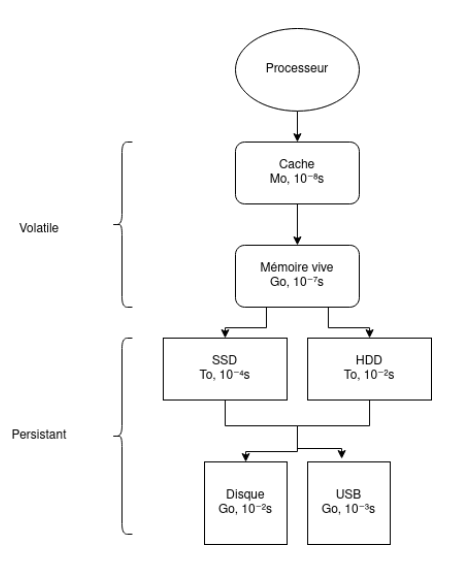

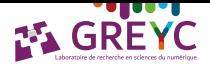

- 1. Copier les données volatiles (si allumé)
- 2. Coper les données persistantes
- 3. Exception : processus destructeur en cours (data wiping, encryption), exfiltration ?

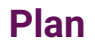

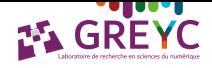

1. Introduction

2. Stockage

3. Mémoire vive

4. Réseau

# **Qu'est-ce que la memoire persistante ? ´**

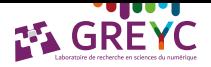

- $\blacktriangleright$  HDD, SSD, disc, mdisc, clé usb...
- $\triangleright$  Non volatile : conserve les données même sans alimentation électrique.
- $\triangleright$  Vitesse d'accès et de transfert plus lent que la mémoire volatile (centaine de microsecondes).
- Données à conserver à long terme (OS, programmes, données utilisateurs).
- Moins coûteux que la mémoire volatile.

## **Combien de temps ces données sont-elles intègres ?**

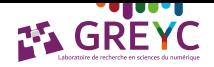

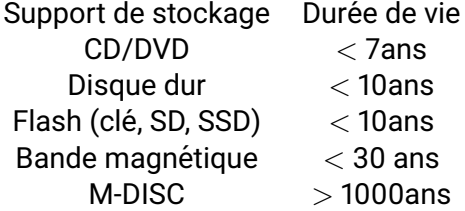

Table: Durée de vie des données archivées

# **Comment récupérer les données persistantes ?**

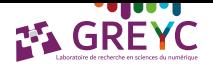

- ▶ Bloqueur l'écriture !
- ▶ *ddfldd ou dc3dd if=/dev/sda of=/dev/sdb* : pourquoi ?
- ▶ Autre logiciel "Imager" type *FTK Imager*
- $\blacktriangleright$  Matériel "Duplicator"

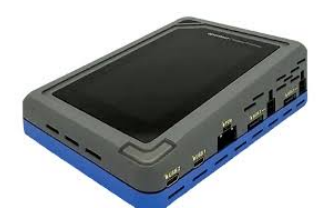

#### Figure: Tableau TD4 (duplicateur)

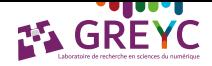

Différents formats de dump :

- $\triangleright$  raw image : format ouvert (dd)
- $\blacktriangleright$  EWF : ancêtre E01
- ▶ E01 : EnCase, standard, compression, index, segmentable.
- ▶ AFF : nouveau format ouvert, compression (*affconvert* tool)

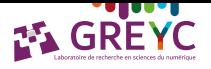

Boîte à outils (cas classique, limites !)

- $\blacktriangleright$  Boîte à outils ouverte : autopsy, the sleuth kit.
- $\triangleright$  Boîte à outils propriétaire : XWAYS, AXIOM, EnCase, FTK, OSForensics, Cellebrite, ...

Fonctionnalités :

- $\blacktriangleright$  Capture intègre et authentique
- ▶ Suivi de cas : plusieurs device, croisement, rapports
- $\blacktriangleright$  File carving (réassemblage)
- ▶ Timeline de fichiers
- $\blacktriangleright$  Type de fichiers
- $\triangleright$  Carte des photos
- $\blacktriangleright$  Email
- ▶ Logiciels communs...

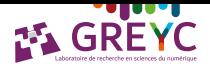

## $\hat{A}$  la main  $\hat{B}$

▶ ...

▶ ...

- $\blacktriangleright$  Un bon éditeur hexadécimal
- ▶ strings, awk, egrep, fdisk, dd, sed

Outils spécialisés (logiciel par logiciel, type par type) :

▶ Dumpzilla (cookie, cache, download, thumbnails, ssl, session).

(?:[a-z0-9!#\$%&'\*+/=?^ `{|}~-]+(?:\.[a-z0-9!#\$%&'\*+/=?^ `{|}~-]+)\*|"(?:[\x01-\x08\x0b\x0c\x0e-\x1f\x21\x23-\x5b\x5d-\x7fll\\[\x01-\x09\x0b\x0c\x0e-\x7fl)\*"\@(?:(?:[az0-9](?:[a-z0-9-]\*[a-z0-9])?\.)+[a-z0-9](?:[a-z0-9-]\*[a-z0-9])?|\[(?:(?:(2(5[0-5]][0-4][0-9])] 1[0-9][0-9][1-9]?[0-9]))\.}{3}(?:(2(5[0-5]][0-4][0-9])|1[0-9][0-9][1-9]?[0-9])[[a-z0-9-]\*[az0-9]:(?:[\x01-\x08\x0b\x0c\x0e-\x1f\x21-\x5a\x53-\x7f]|\\[\x01-\x09\x0b\x0c\x0e-\x7f])+)\])

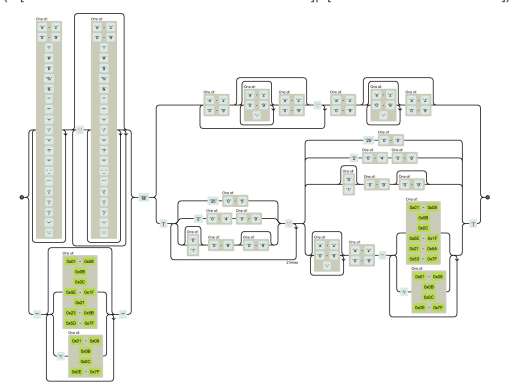

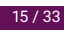

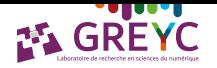

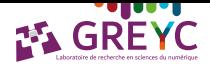

Recherche de texte :

- ▶ Apache Tika : détecte, extrait, structure métadonnées de nombreux documents.
- ▶ Optical Character Recognition (OCR) : tesseract *tesseract fichier source.png fichier resultat.txt -l fra*

# **Fichiers supprimés ?**

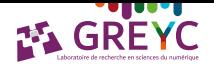

#### Que se passe-t-il lorsque l'on supprime un fichier ?

Suppression de métadonnées (nom, date, heure), et suppression d'emplacement du premier bloc.

**Conséquence** : le fichier n'est pas vraiment supprimé, seule sa localisation l'est (un nouveau fichier peut prendre cette place et écrasé l'existant !).

#### PhotoRec

Logiciel libre de récupération de données supprimées. Spécialisé dans les fichiers de type photo, vidéo et document.

Récupère les données même si la table ou le système de fichiers sont altérés. Utilise les magic numbers pour détecter les fichiers.

## **Partitions supprimées ?**

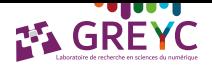

#### **TestDisk**

Logiciel libre de récupération de partitions perdues. Travaille avec la table de partitions, même si altérée. Tente de reconstruire les partitions perdues.

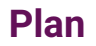

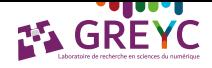

1. Introduction

2. Stockage

3. Mémoire vive

4. Réseau

# **Qu'est-ce que la memoire vive ? ´**

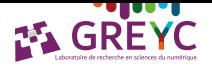

- ▶ RAM, cache.
- ▶ Rapide (dizaine de nanosecondes).
- ▶ Volatile.
- $\blacktriangleright$  Coûteux.
- ▶ Contient :
	- ▶ Une partie de l'OS (noyau, pilotes)
	- $\blacktriangleright$  Les programmes essentiels (codes exécutables, variables, fichiers temporaires)
	- ▶ D'autres applications en cours d'exécution (données générées, cache, presse-papier, contexte...)
	- ▶ La pile, le tas...
	- ▶ "Ce qui se passe en ce moment sur l'ordinateur"

Tout ceci peut être très intéressant à récupérer et à analyser.

# **Comment récupérer les données présentes en RAM ?**

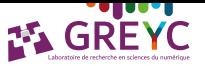

- $\triangleright$  SWAP : lorsque la RAM est trop pleine, on peut déplacer une partie des vieilles données inactives sur une partition (ou un fichier) dédiée sur le disque dur / SSD / ... : lenteur (mais récupérable) !
- $\triangleright$  Veille prolongée ('powercfg -h on' puis C:/.hiberfil.sys) :
	- $\triangleright$  Veille classique = consommation électrique pour garder la RAM
	- $\triangleright$  Veille prolongée = copie du contenu de la RAM dans le disque dur, extinction (pas de consommation électrique), et à la sortie de veille : restitution du disque vers la RAM.
- ▶ FireWire : DMA (Direct Memory Access)
- ▶ VM : *'VBoxManage debugvm 'windows 11' dumpvmcore –filename=dump.elf*
- ▶ Crash Dump *MEMORY.DMP*
- LiME (Linux Memory Extractor) pour téléphone Android.
- ▶ Cold boot attack !

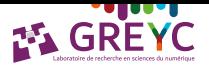

#### ▶ Combien de temps la RAM conserve-t-elle l'information sans alimentation ?

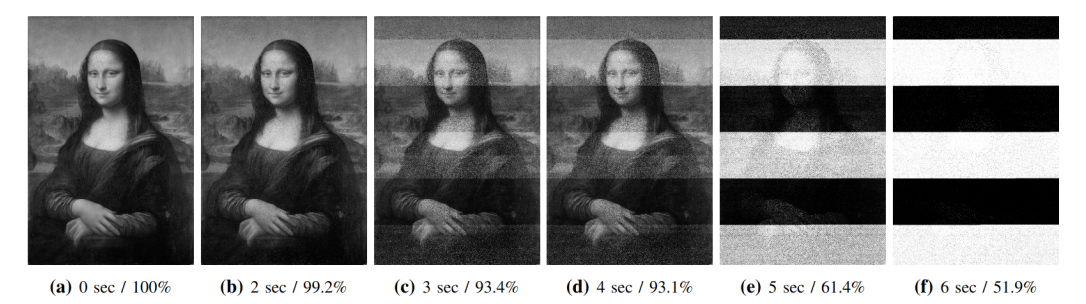

#### Figure: Performances à température ambiante

<doi.org/10.1109/ARES.2013.52>

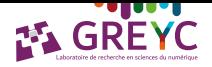

- ▶ Comment faire pour augmenter cette performance ?
- ▶ Refroidir !

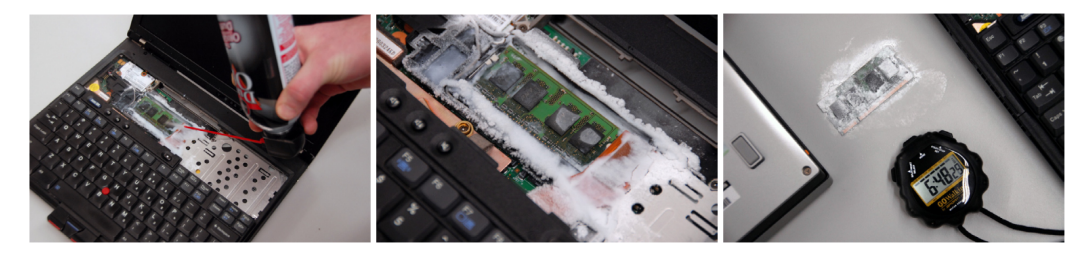

Figure: Illustration

<doi.org/10.1145/1506409.1506429>

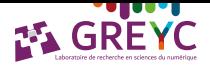

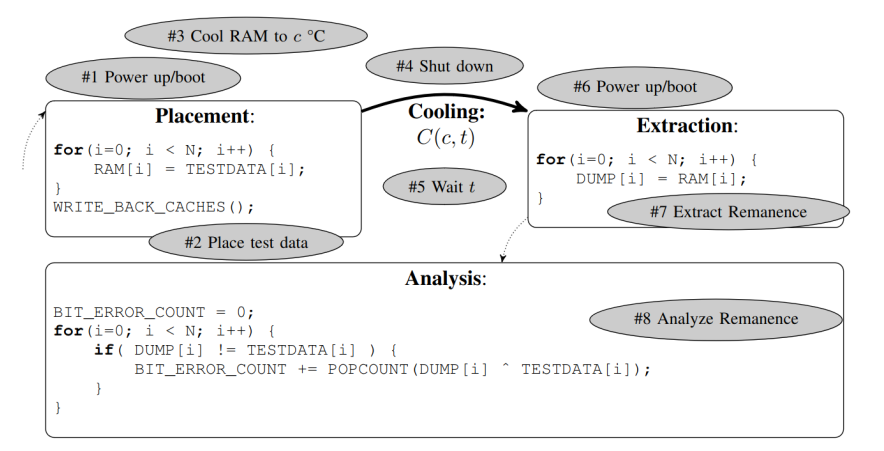

#### Figure: Protocole

<doi.org/10.1109/ARES.2013.52>

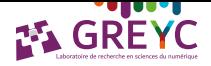

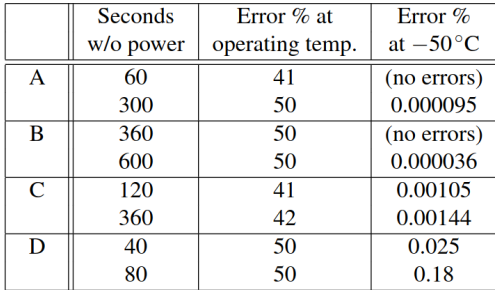

#### Figure: Performances

<doi.org/10.1145/1506409.1506429>

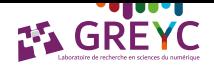

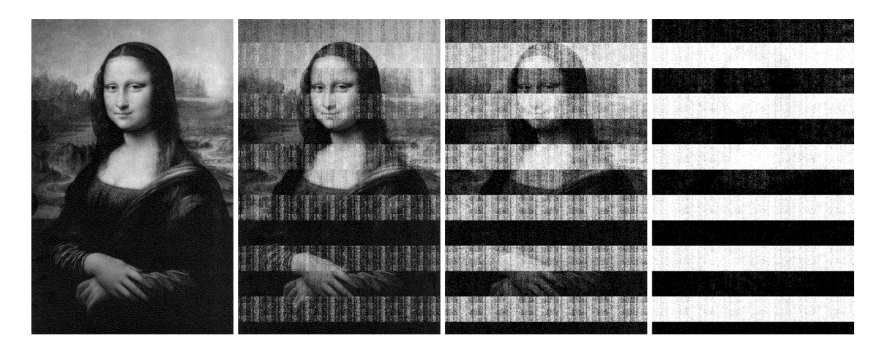

Figure: Performances (5s, 30s, 60s, 300s)

<doi.org/10.1145/1506409.1506429>

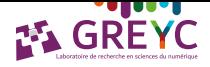

#### Demo :

[https://www.youtube.com/watch?v=XfUlRsE3ymQ&ab\\_channel=LukeClarke](https://www.youtube.com/watch?v=XfUlRsE3ymQ&ab_channel=LukeClarke) Défense: <https://veracrypt.eu/en/VeraCrypt%20RAM%20Encryption.html>

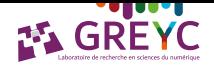

#### Contre-mesure

- ▶ Chiffrement de la RAM et supprimer uniquement la clé au verrouillage.
- Attendre avant de laisser un PC fraichement éteint sans surveillance
- $\triangleright$  Écraser la RAM au démarrage avant de booter sur le disque ou une clé : attaque possible en reparametrant la puce avant de remettre sous tension. ´

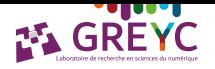

La donnée volatile est capturée, qu'en fait-on maintenant ?

#### **Volatility**

Logiciel opensource permettant l'analyse de dump mémoire. Nécessite un *profil* décrivant comme les informations stockées en RAM sont organisées (OS, noyau, versions). Il permet de :

- $\blacktriangleright$  Lister les processus actifs : PID, nom, privilèges, ...
- $\triangleright$  Lister les modules chargés (DLL) : pour analyser le comportement d'une attaque.
- ▶ Connexions réseaux actives : IP/PORT/
- ▶ Fichiers ouverts
- $\blacktriangleright$  Données des registres.
- Dumper un exécutable et son environnement mémoire ! (éditeur hexa) Profil inconnu ?

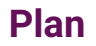

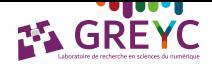

1. Introduction

2. Stockage

3. Mémoire vive

4. Réseau

# **Differents types de transferts ´**

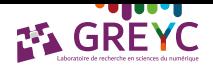

#### Analogiques

- $\blacktriangleright$  Anciennes lignes téléphoniques
- $\blacktriangleright$  Radio
- $\blacktriangleright$  Télévision analogique
- ▶ (Vinyles)

#### **Numériques**

- $\triangleright$  WiFi a b g n ac
- ▶ Bluetooth

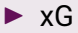

# **Differents types de transferts ´**

Deux modes très différents de transfert :

- $\blacktriangleright$  Filaire : man in the middle, découpe, soudure...
- $\triangleright$  Sans fil : capture plus aisée (matériels spécifiques)

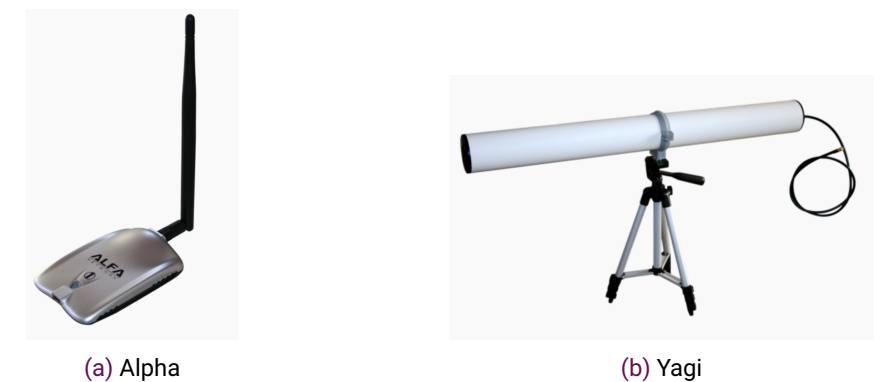

Figure: Exemples d'antenne spécifiques

**Fin**

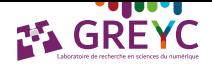

# [Merci]

Questions ?

tanguy.gernot@cnrs.fr https://gernot.fr